# How to run **stable** benchmarks

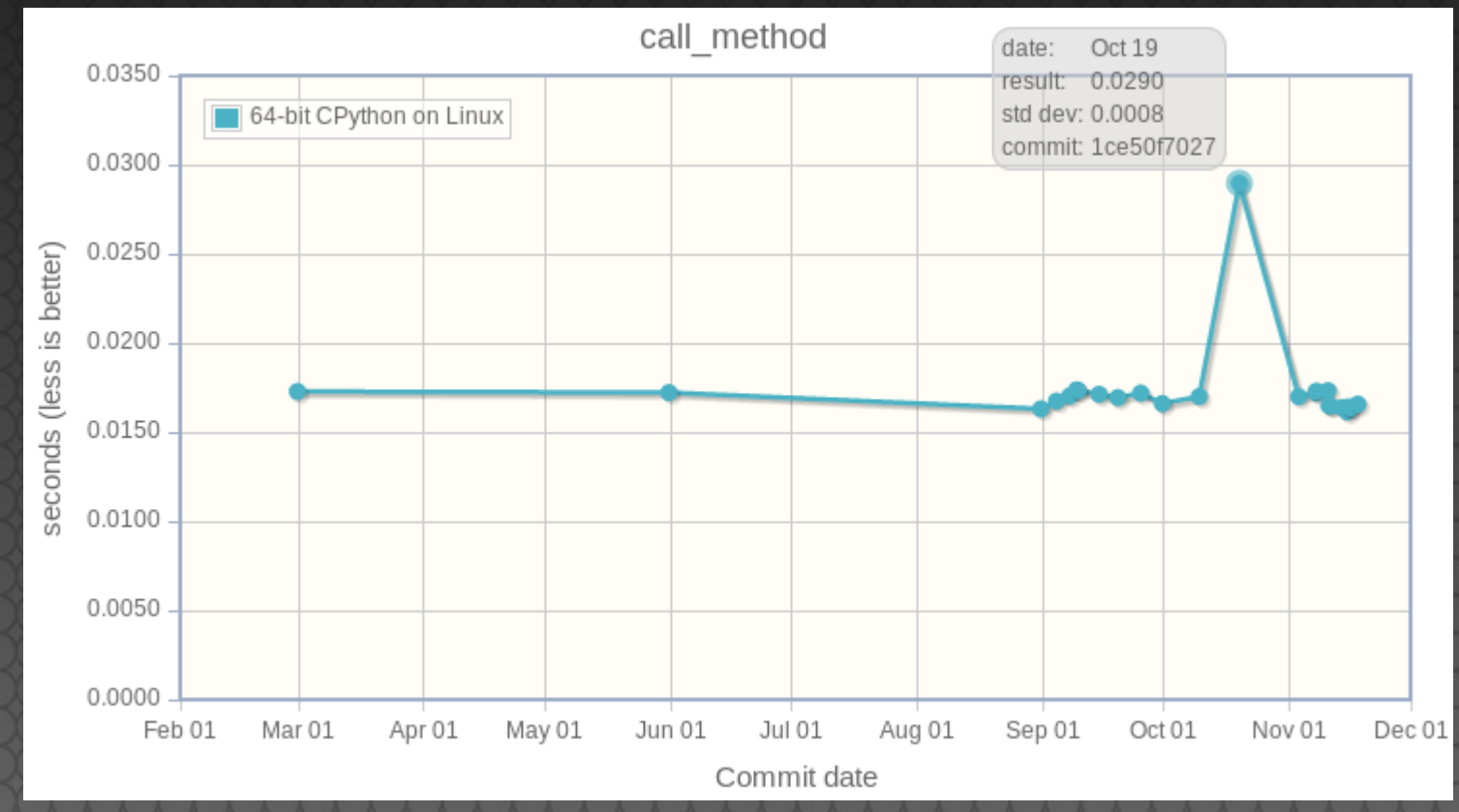

FOSDEM 2017, Brussels Victor Stinner

### victor.stinner@gmail.com

## BINARY\_ADD optim

In 2014, int+int optimization proposed: 14 patches, many authors . Is is faster? Is it worth it? The Grand Unified Python Benchmark Suite Sometimes slower, sometimes faster Unreliable and unstable benchmarks?

### Goal

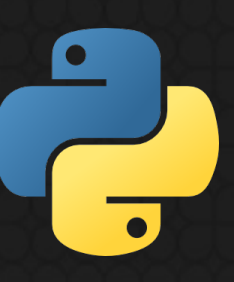

Unstable benchmarks lead to bad decisions Patch makes Python faster, slower or… is not significant? Need **reproductible** benchmark results on the same computer

### WTF meter

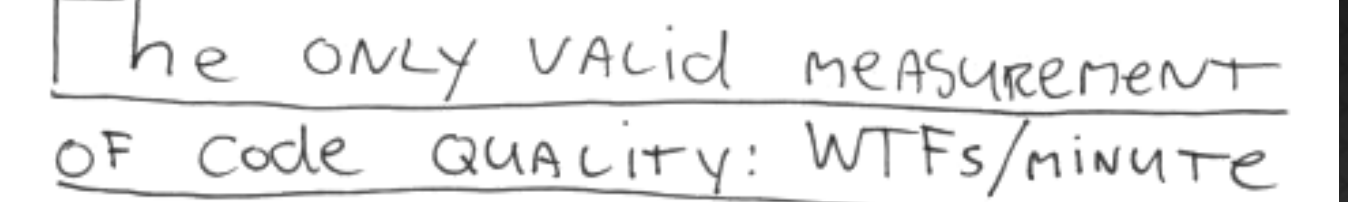

 $\bullet$ 

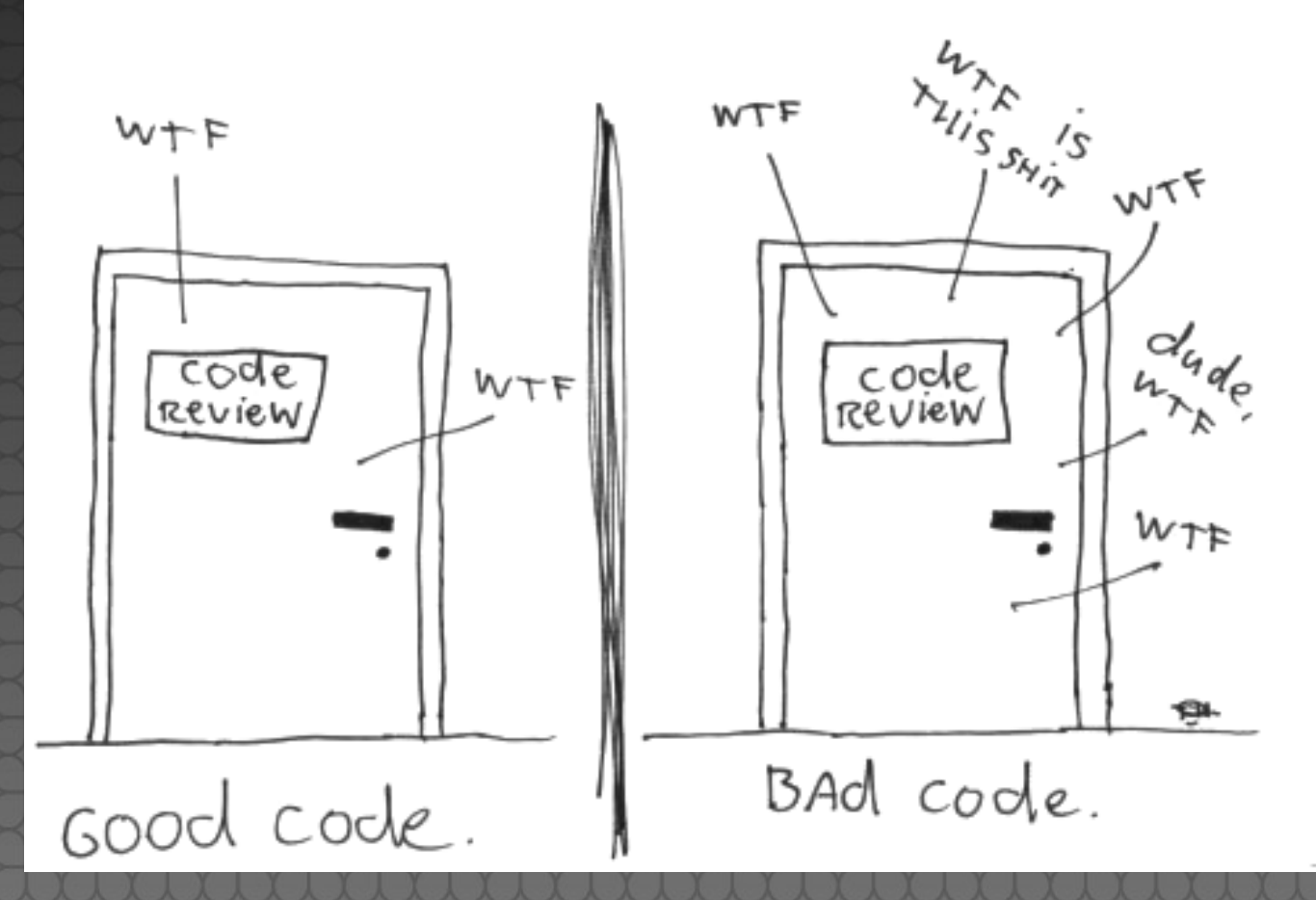

## System & noisy apps

CPU-bound microbenchmark: python3 -m timeit 'sum(range(10\*\*7))' Idle system: **229 ms** Busy system: **372 ms (1.6x slower, +62%)** python3 -c 'while True: pass' **WTF?**

### Isolated CPUs

System and applications share same CPUs , memory and storage Linux kernel **isolcpus=3** don't schedule processes on CPU 3 Pin a process to a CPU: **taskset -c 3** python3 script.py Idle system: **229** ms Busy system, isolated CPU: **230** ms!

# NOHZ\_FULL & RCU

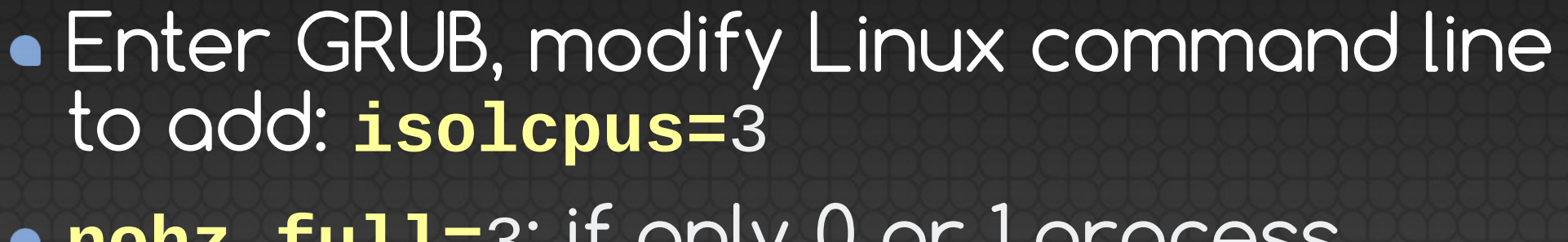

- **nohz\_full=**3: if only 0 or 1 process running on CPU 3, disable all interruptions on this CPU (WARNING: see later!)
- **rcu\_nocbs=**3: don't run kernel code on CPU 3

## FASTCALL optim

April 2016, experimental change to avoid temporary tuple to call functions Builtin functions **20-50% faster**! **But** some **slower** benchmarks 20,000 lines patch reduced to adding two unused functions... still slower. **WTF??**

### Deadcode

Reference: **1201.0** ms +/- 0.2 ms Add 2 unused functions: **1273.0** ms +/- 1.8 ms (**slower**!) Add 1 empty unused function: **1169.6** ms +/- 0.2 ms (**faster**!)

### Deadcode

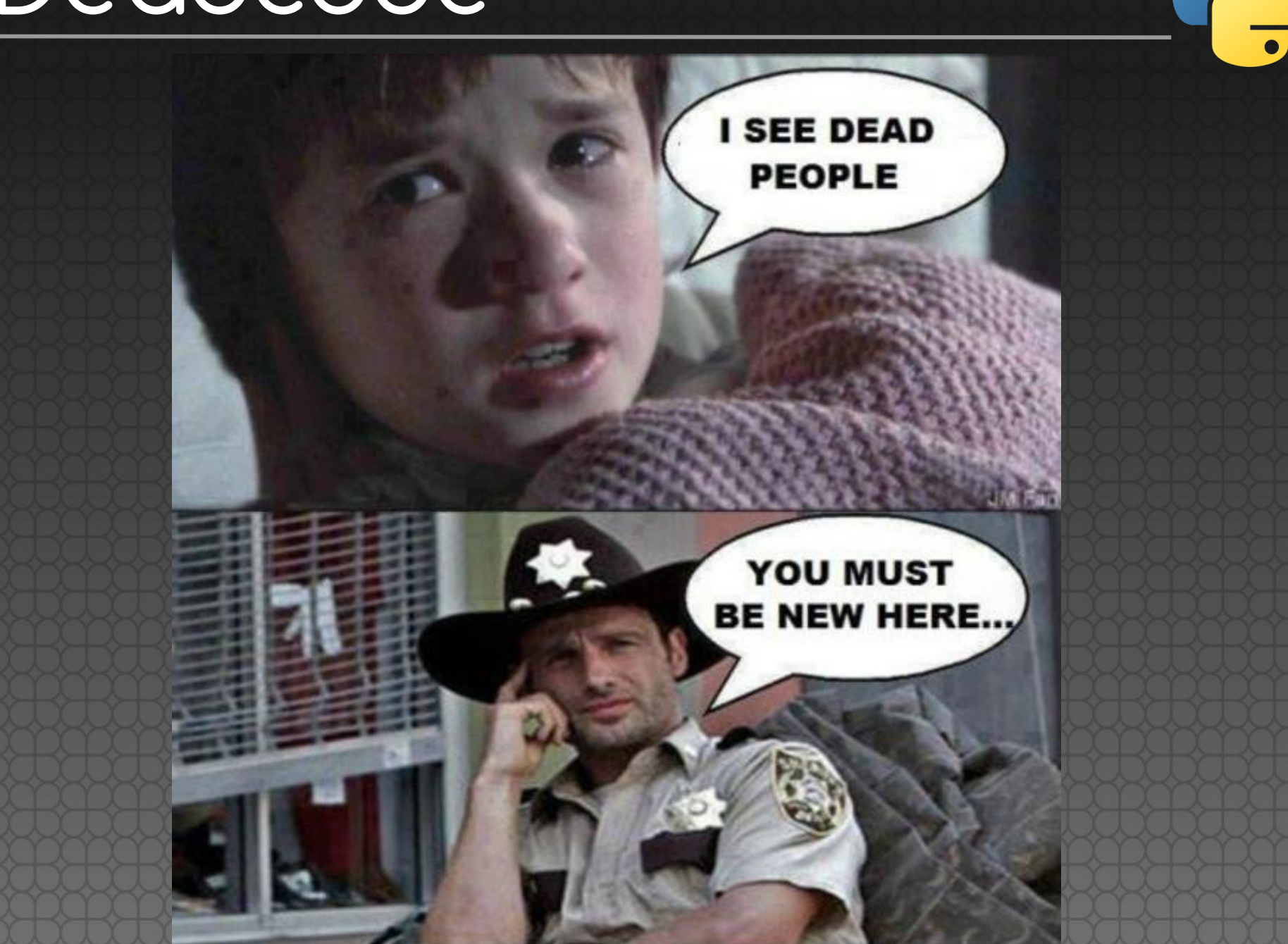

### Code placement

Root cause: code placement Memory layout and function addresses impact CPU cache usage It's very hard to get the best placement and so reproductible benchmarks

### 70% slower!

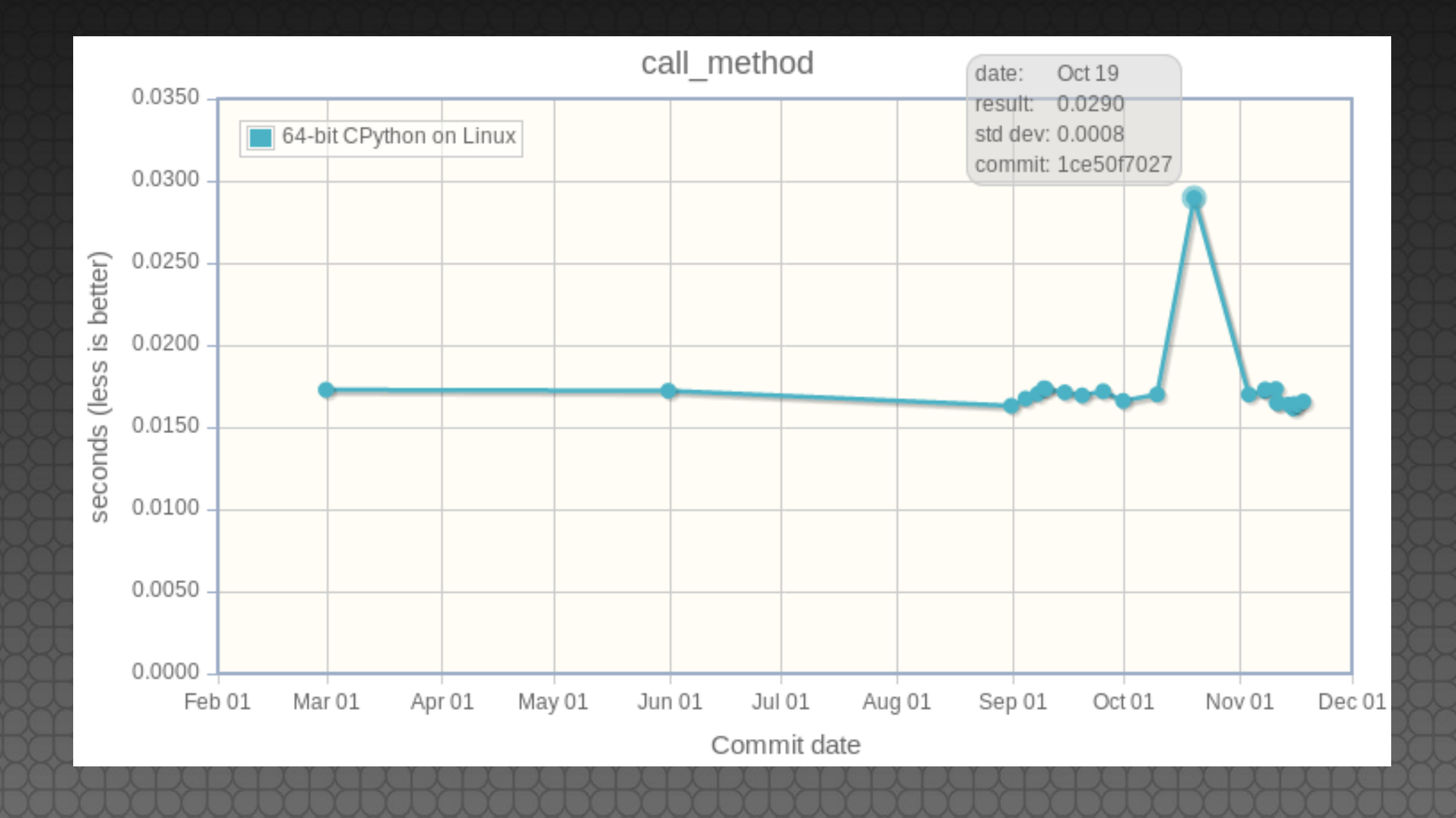

### PGO fix deadcode

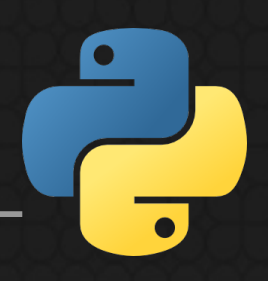

**P**rofiled **G**uided **O**ptimizations (PGO): ./configure --**with-optimizations**

(1) Compile with instrumentation (2) Run the test suite to collect statistics on **branches** and **code paths** (hot code) (3) Use statistics to recompile Python

## Python hash function

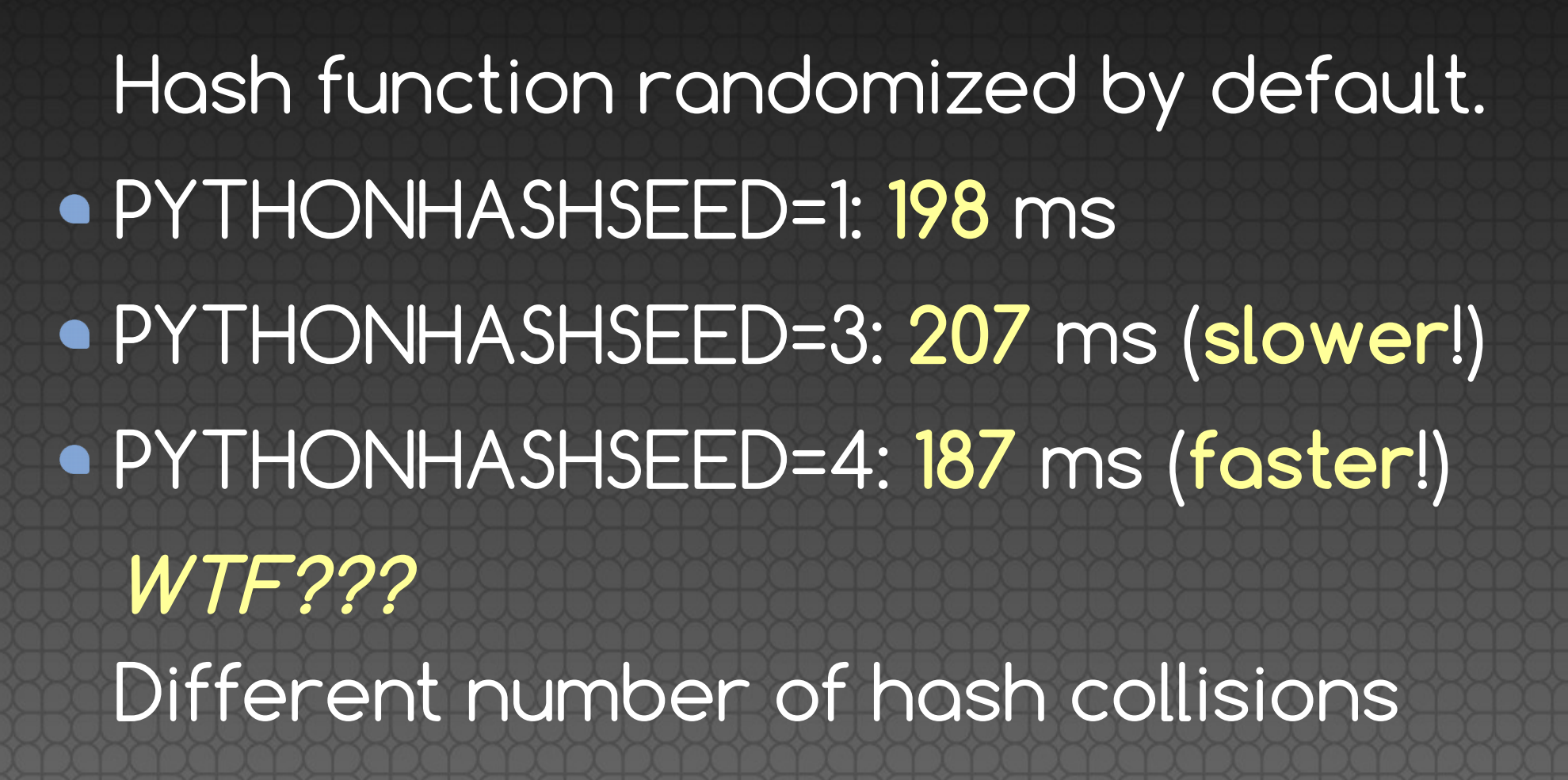

### More fun

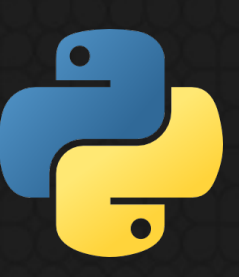

Performance also impacted by: Unused **environment variables** Current working **directory** Unused **command line arguments**  $e$ etc.

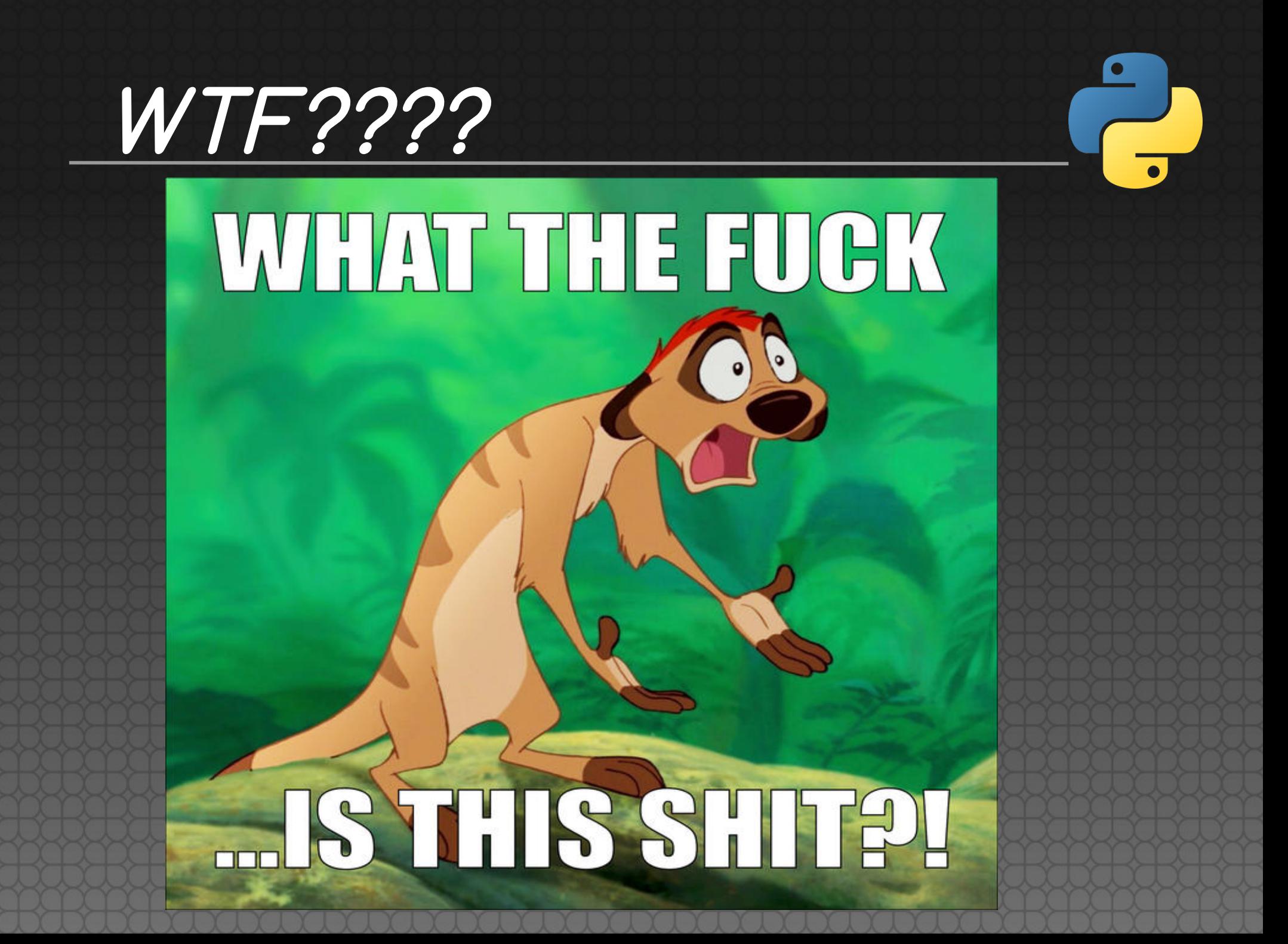

### Average

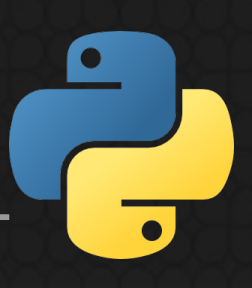

First, I disabled Address Space Layout Randomization (ASLR), randomizing Python hash function, etc. Lost cause: too many factors impact **randomly** performances timeit uses minimum: wrong! Solution to random noise: compute **average of multiple samples**

### perf

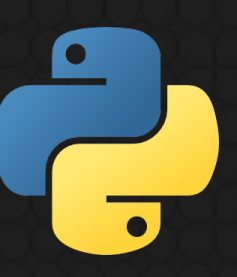

- New Python module: perf
- Spawn **multiple processes**
- Compute **average** and standard deviation

### New drama

Everything was fine for days, until... the new drama

**Suddenly**, a benchmark became **20% faster**

WHAT-THE-FUCK ?????

### Modern Intel CPUs

Since 2005, the frequency of Intel CPUs changes **anytime** for various reasons: Workload CPU temperature

and… the **number of active cores**

### Turbo Button?

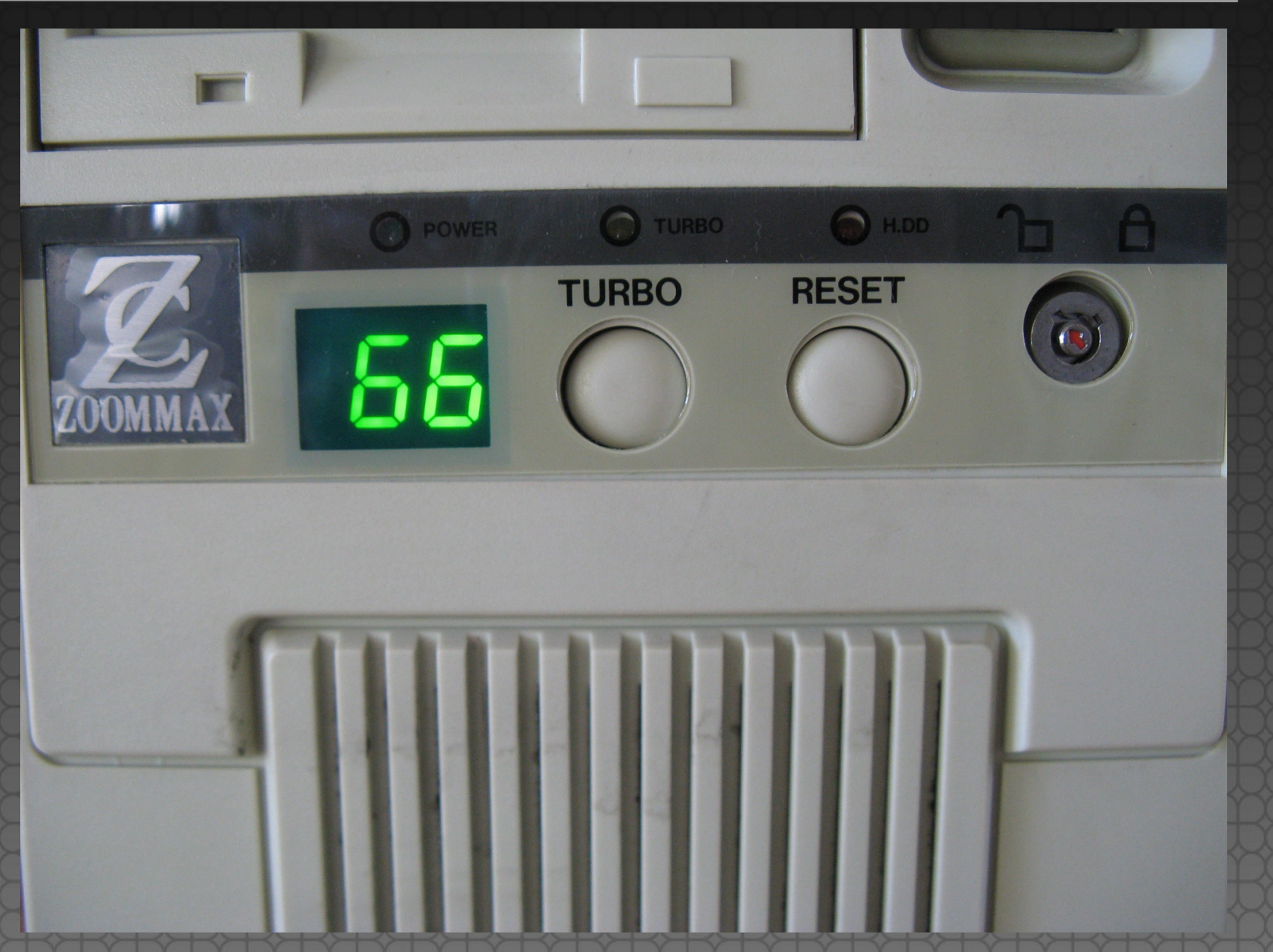

 $\bullet$ 

### Turbo Boost

My laptop: 4 cores (HyperThreading) ■ 2-4 active cores: 3.4 GHz 1 active core: **3.6 GHz (+5%)** sudo cpupower frequency-info Disable Turbo Boost in BIOS, or write 1 into: /sys/devices/system/cpu/ intel\_pstate/no\_turbo

### And now?

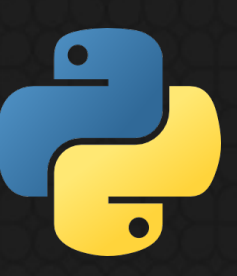

### I ran different benchmarks for days and even for **weeks**

### Everything was **SUPER STABLE**

### Stable benchmarks!

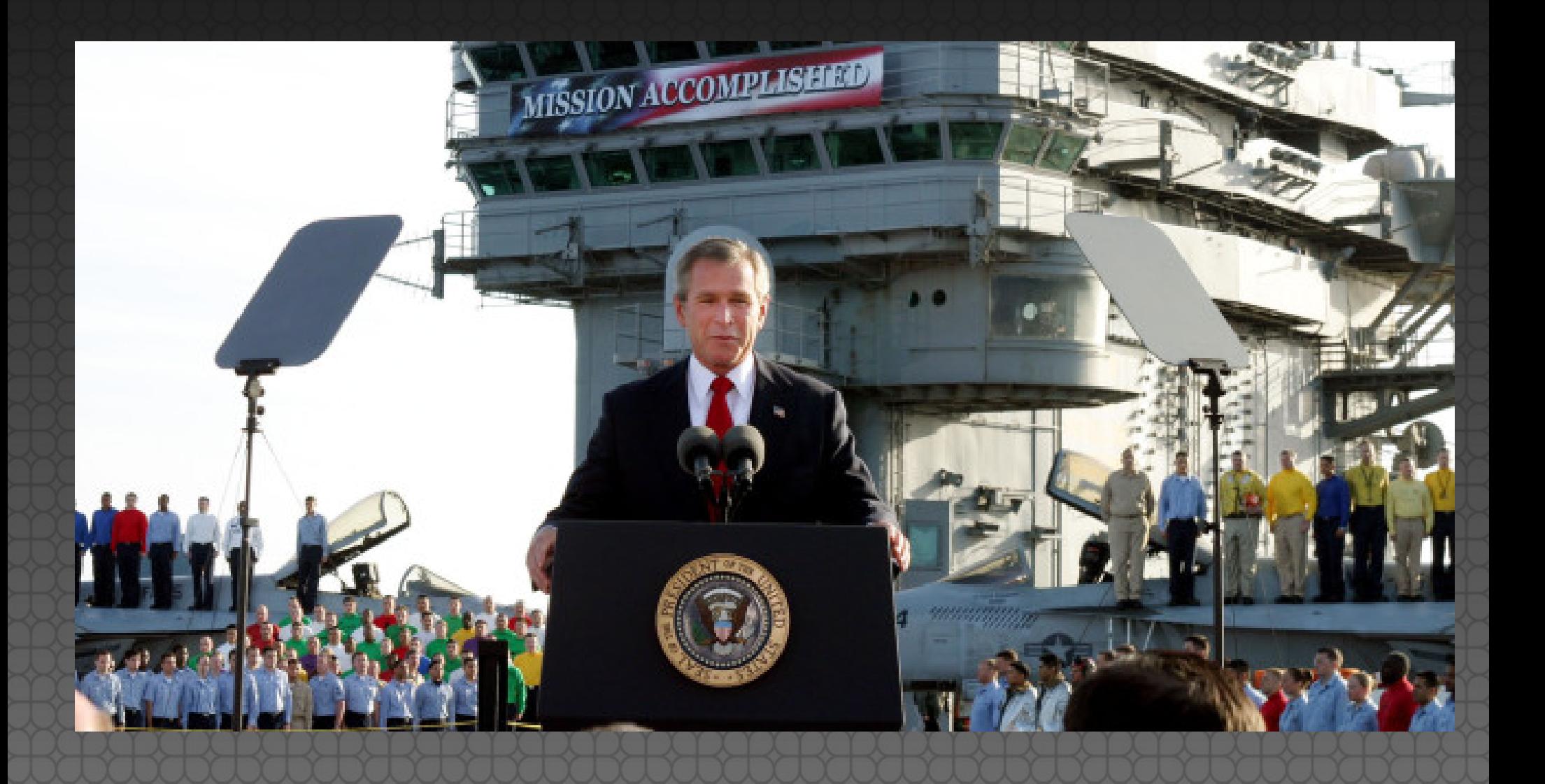

### Nightmare never ends

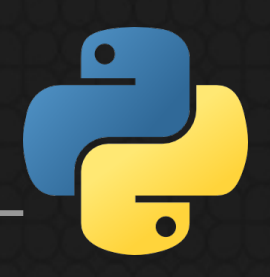

#### **But…**

… one friday afternoon after I **closed my GNOME session** … the benchmark became **2.0x faster WTF??????** (sorry, this one should really be the last one… right?)

### Nightmare never ends

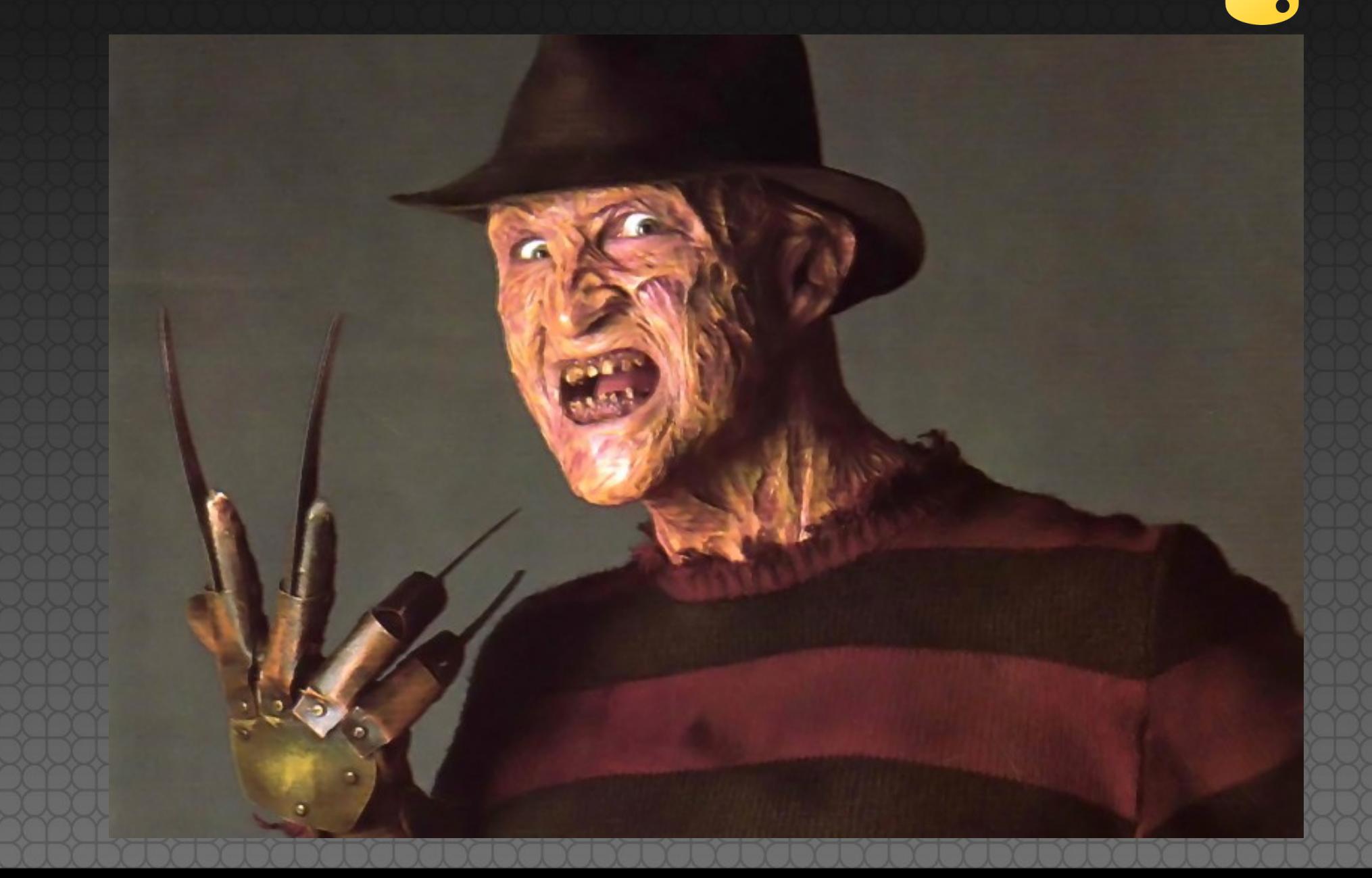

### Let me recall

System and noisy apps: **isolcpus**

- Deadcode, code placement: **PGO** ASLR, Python hash function, env vars, cmdline, ...: **average** + std dev
- Turbo Boost: **disable TB**

### CPU temperature?

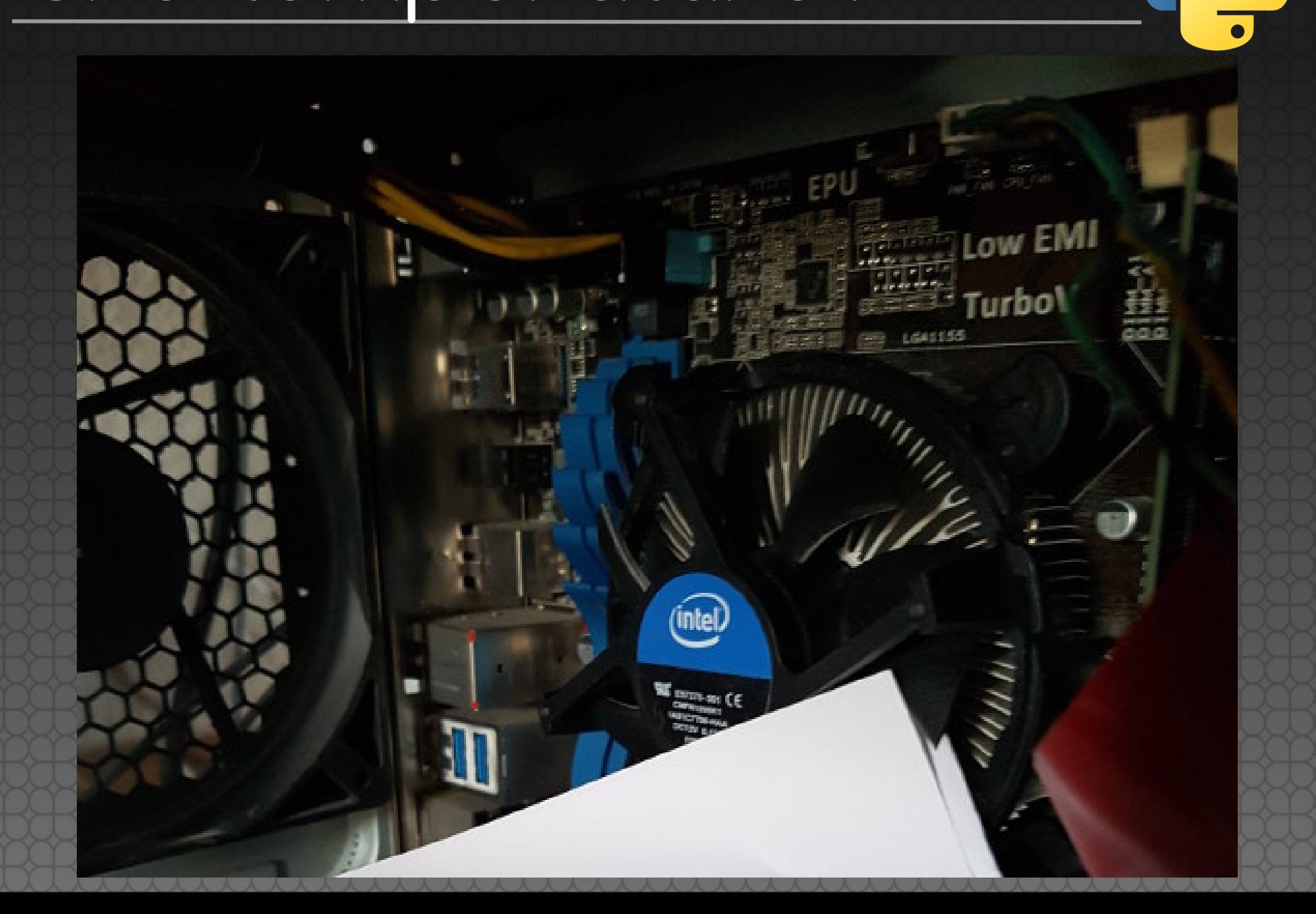

## CPU temperature?

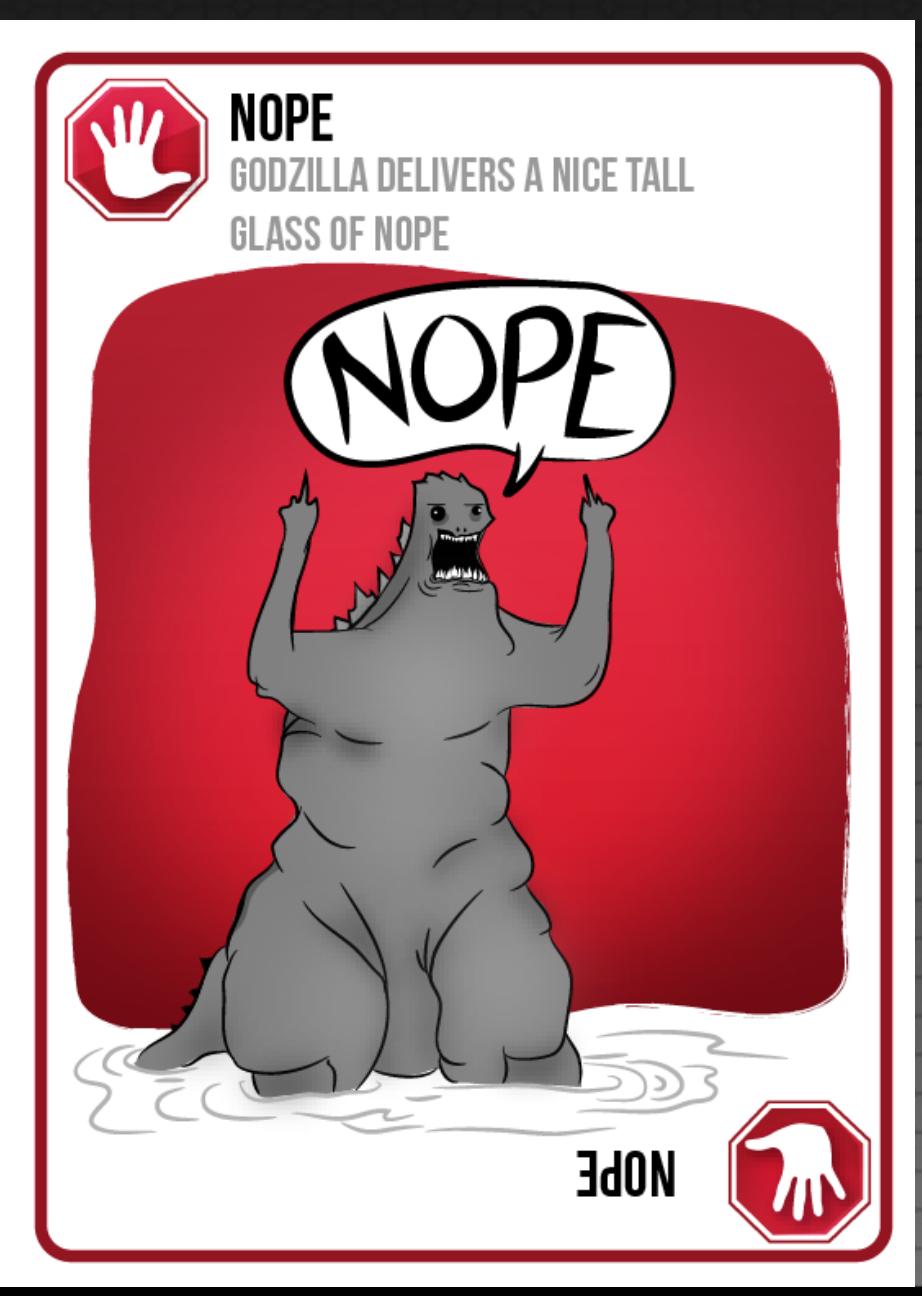

# NOHZ\_FULL and Pstate

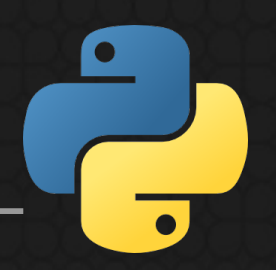

**nohz\_full=**3 (…) disables all interruptions

- **intel\_pstate** and **intel\_idle** CPU drivers registers a scheduler callback
- No interruption means no scheduler interruption (LOC in /proc/interrupts)

CPU 3 **Pstate** doesn't depend on isolated CPUs workload, but other CPUs workload

# NOHZ\_FULL and Pstate

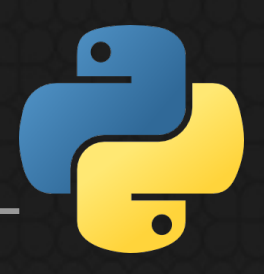

intel\_pstate and intel\_idle drivers maintainer never tried NOHZ\_FULL Linux real time (RT) developers: « it's not a bug, **it's a feature!** » ⇒ Use a **fixed CPU frequency** ⇒ or: **don't use NOHZ\_FULL**

### Takeaway

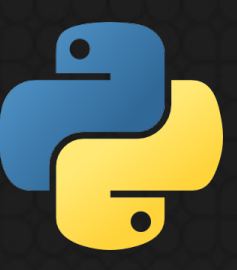

Tune system to run benchmarks: python3 -m **perf system tune**

• Stop using timeit! python3 -m timeit STMT ⇒ python3 **-m perf timeit** STMT

Use perf and its documentation! **http://perf.rtfd.io/** 

### Before

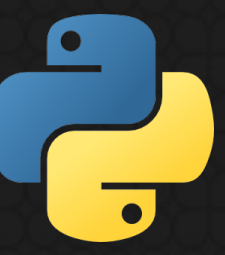

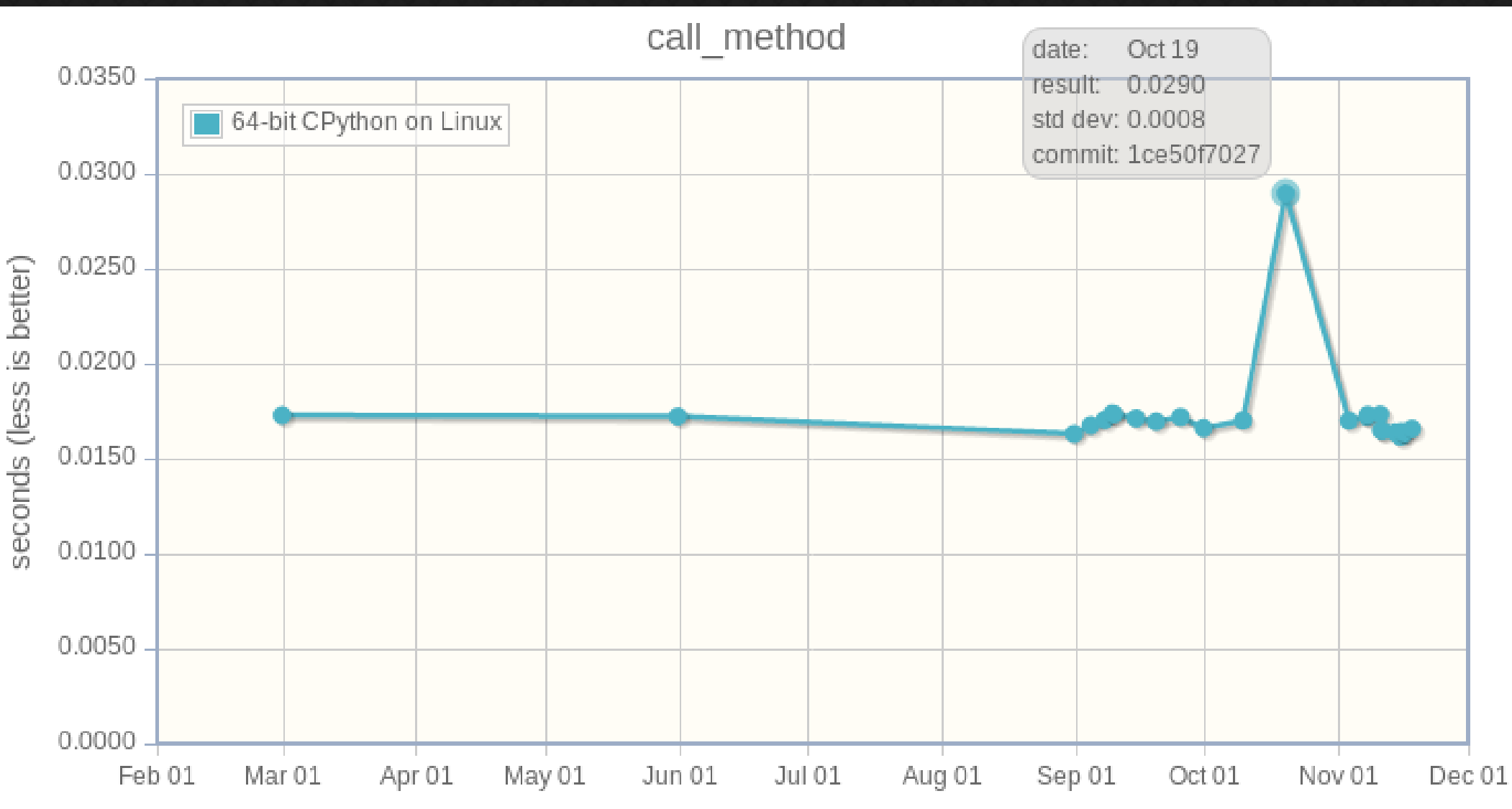

Commit date

## After (with PGO)

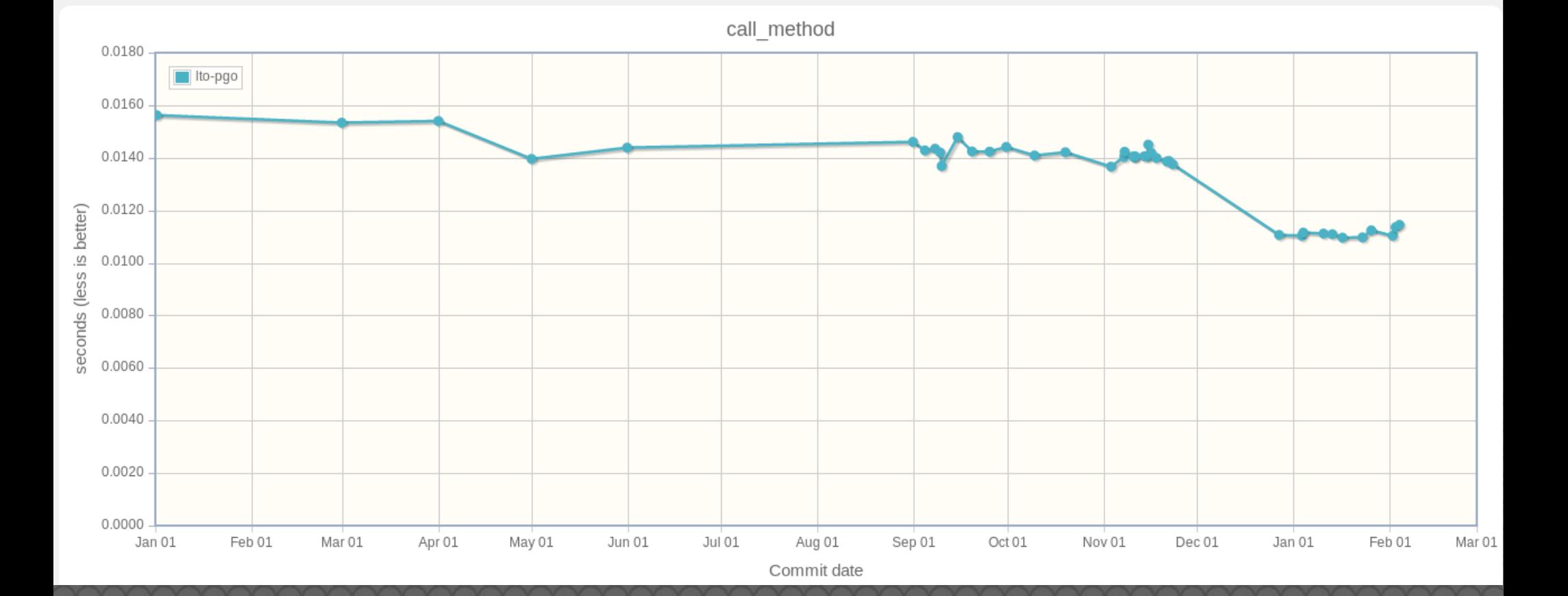

### Telco benchmark

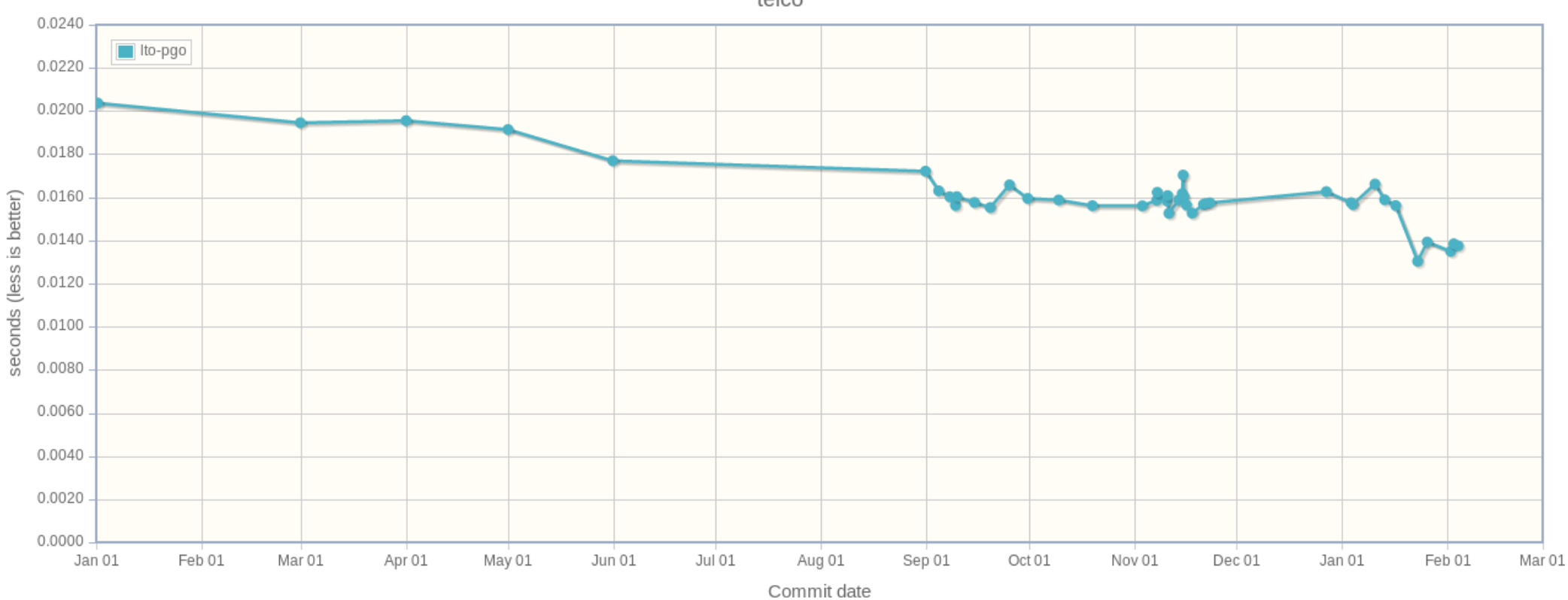

telco

### Questions**?**

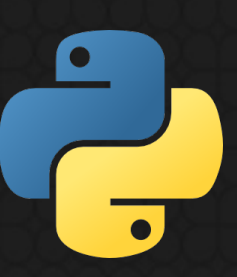

#### **http://perf.rtfd.io/**

#### **https://github.com/python/performance/**

**https://speed.python.org/**

Victor Stinner victor.stinner@gmail.com

### Perf features

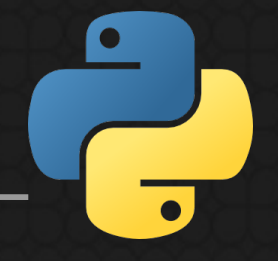

Collect **metadata**: CPU speed, uptime, Python version, kernel task#, …

- Compare two results, check if **significant**
- **Stats**: min/max, mean/median, sample#, …
- Dump all timings including **warmup**
- **Check** stability, render **histogram**, …